## **Creating a Referral**

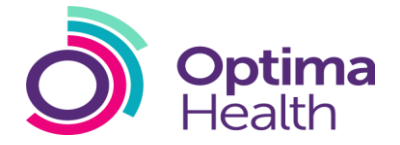

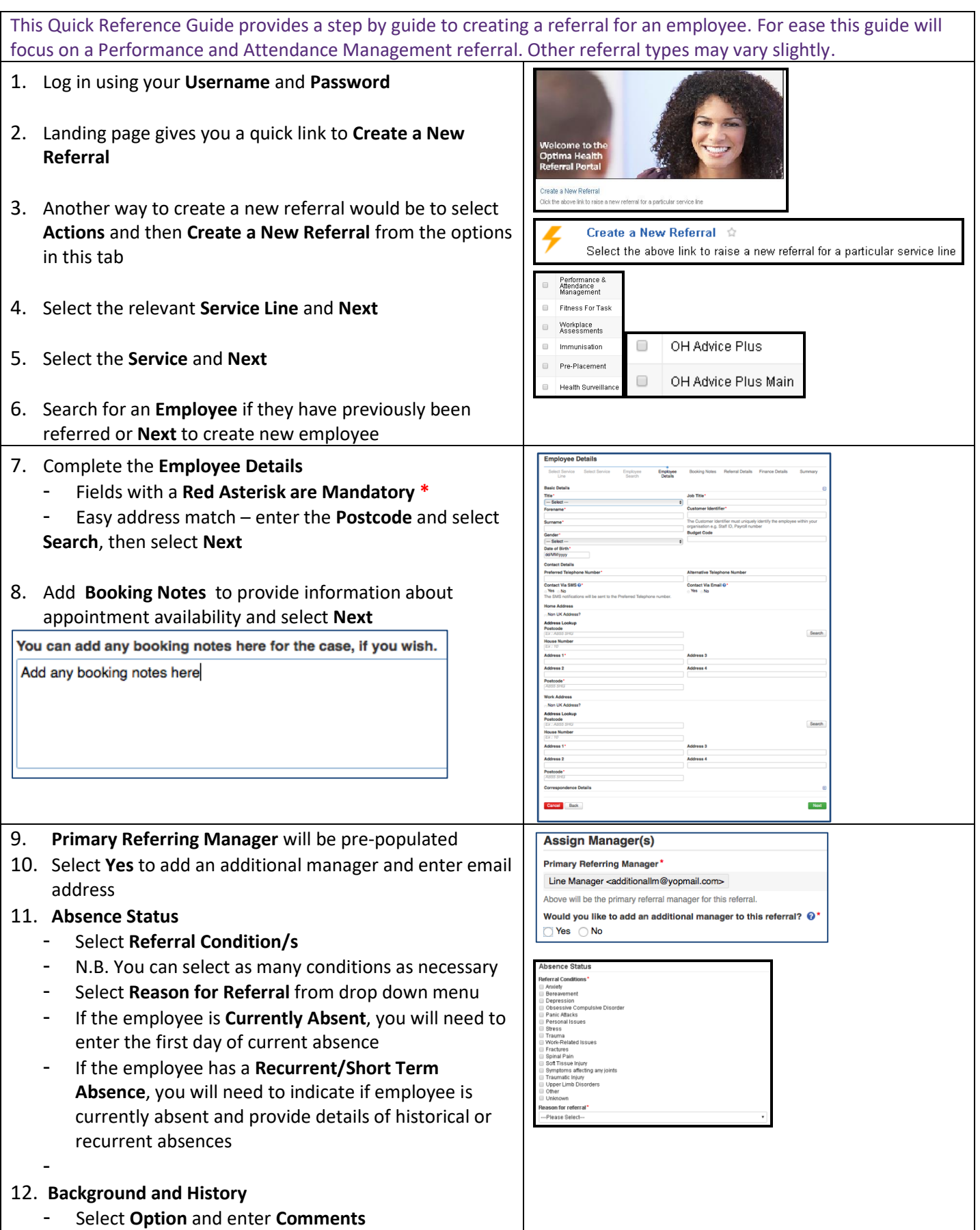

## **Creating a Referral**

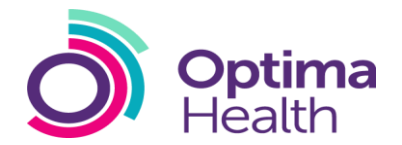

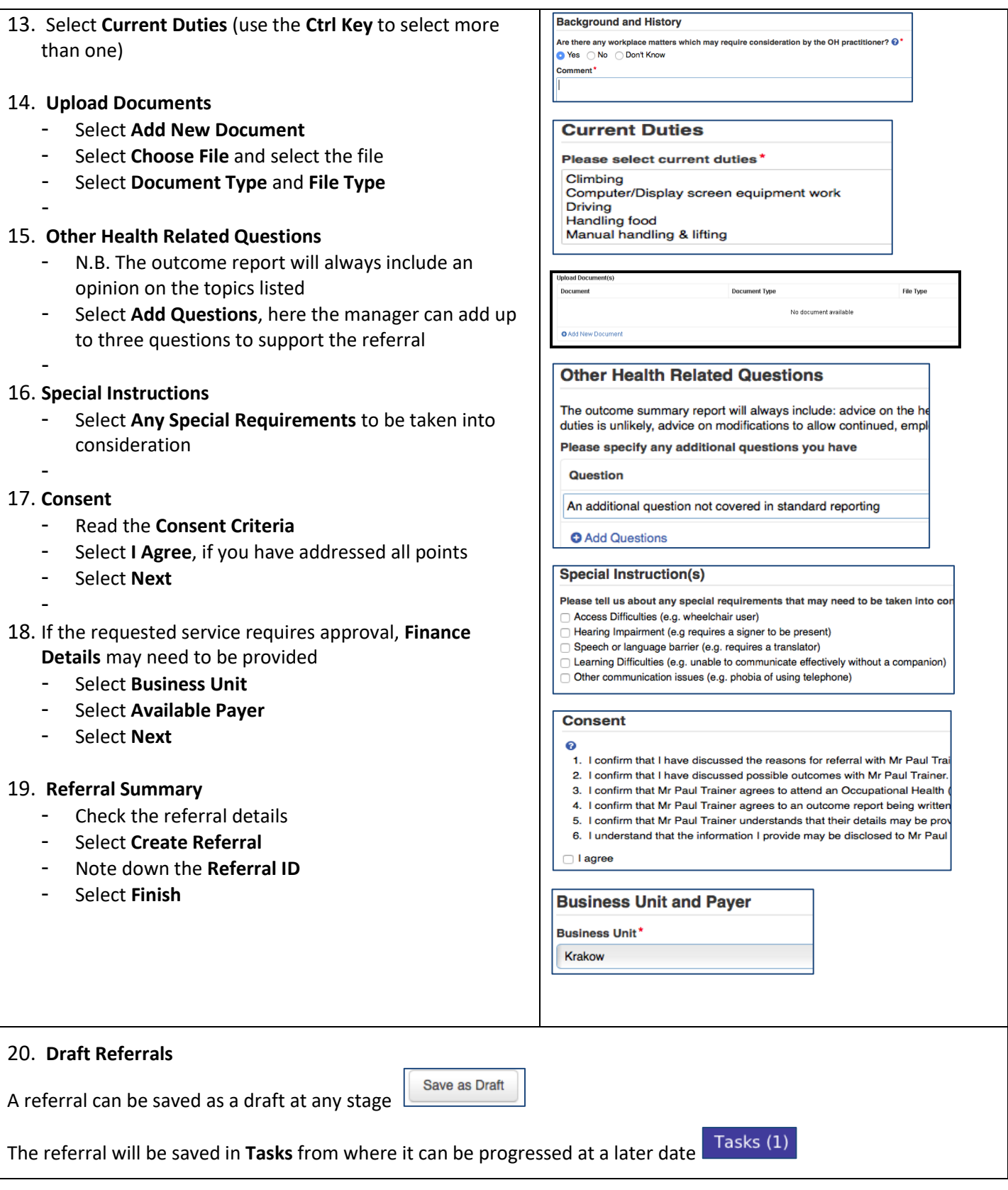